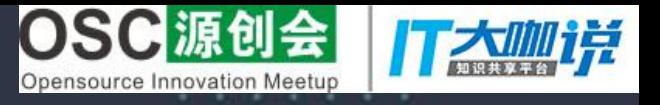

# 2017源创会年终盛典

#### 与电子标准院共建开源标准

#### 12月23日 北京万豪酒店

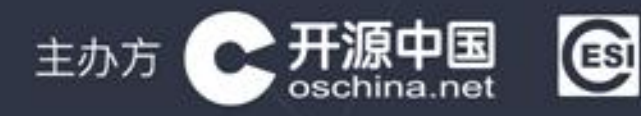

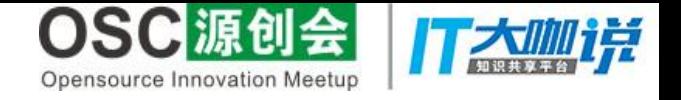

# **From Java To Kotlin**

By 技术小黑屋

2  $\Omega$  年终盛典

北

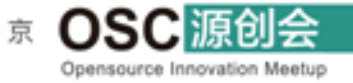

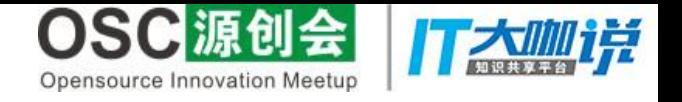

#### About Me

- 技术小黑屋(droidyue.com)博主
- Flipboard 中国 研发工程师
- Droidcon beijing 演讲嘉宾
- GDG beijing 分享讲师

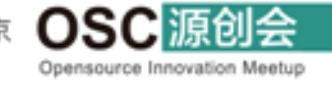

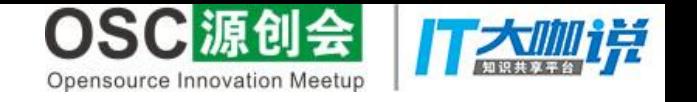

#### What is Kotlin

- It's a statically typed language
- It's for modern multiplatform application development
- It's one of the official languages of Android development
- It's powered by JetBrains

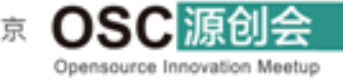

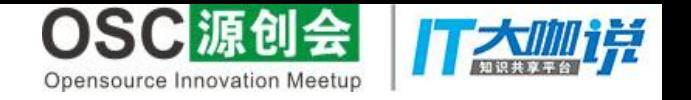

# Why Kotlin

• Build applications for JVM, Android, Browser, Native

2

- Pragmatic
- Concise
- Safe
- Interoperable
- Tool-friendly

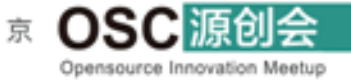

北

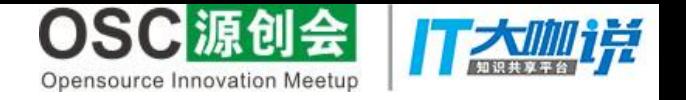

#### Target Developers

- Android developers
- Java developers
- Those who are interested in Kotlin
- Those who want to have fun programming

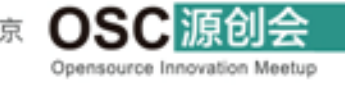

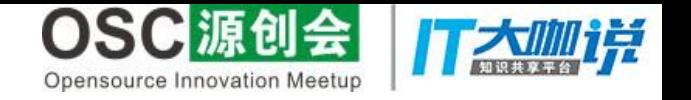

#### Let's get it started

- Compare business implementations achieved by Java and Kotlin respectively.
- Highlight Kotlin's cool feature and ideas
- Finally talk about the way to learn Kotlin

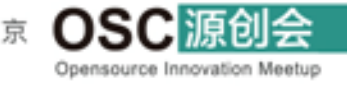

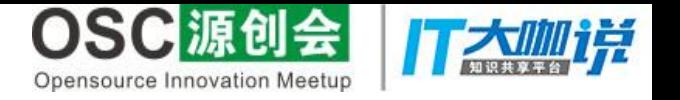

# Annoying Null checks in Java

2

```
//((a.b.c).title())
```

```
public String getTitle(ClassA a) {
  if (a != null 88 a.b != null 88 a.b.c != null){
      return a.b.c.title;
   }
  return null;
}
```
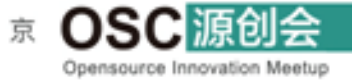

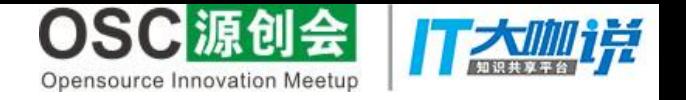

# Simple But Rough

}

#### public String getTitleInRoughWay(ClassA a) { try { return a.b.c.title; } catch (NullPointerException e) { return null; }

2

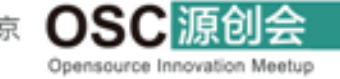

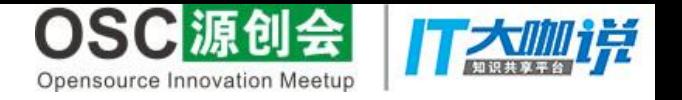

# Kotlin's Perfect way

#### fun getTitleFromA(a : ClassA): String? { return a?.b?.c?.title

//String? means nullable

}

//?. is null safe operator

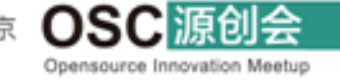

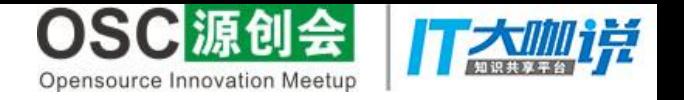

# From Java's utility method

```
public static boolean isEven(int value) {
     return value \% 2 == 0;
}
//the call site
println("5 is even=${JavaRoot.isEven(5)}")
```
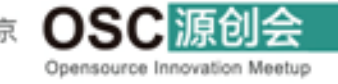

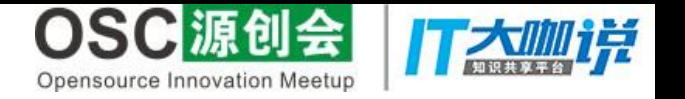

#### To Kotlin's extension functions

```
fun Int.isEven(): Boolean {
  return this \% 2 = = 0
}
/*
isEven seems a real function of Int
But in fact it is not.
*/
```
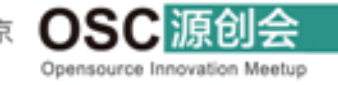

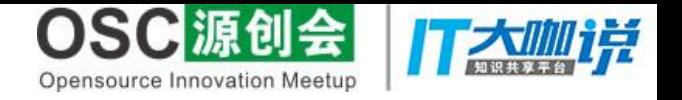

#### Sort Collections In Java

```
public static void sortBooksByPrice(List<Book> books) {
  books.sort(new Comparator<Book>() {
        @Override
       public int compare(Book o1, Book o2) {
         if (o1.getPrice() > o2.getPrice()) {
             return 1;
          } else if (o1.getPrice() < o2.getPrice()) {
             return -1;
 }
          return 0;
 }
   });
}
```
2

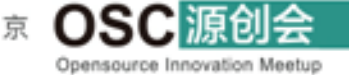

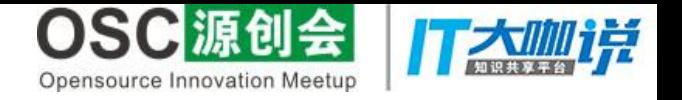

#### Sort Collection In Kotlin

```
fun sortBooksByPrice(books: List<Book>) {
  books.sortedBy { it.price }
}
/*
Simple, readable and Self-explanatory 
*/
```
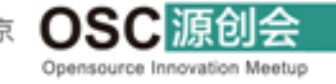

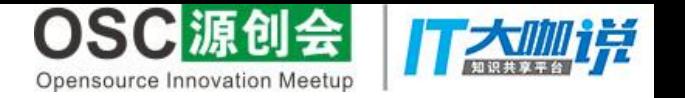

#### Telescoping constructor issues

Pizza(int size) { ... }

Pizza(int size, boolean cheese) { ... }

Pizza(int size, boolean cheese, boolean pepperoni) { ... }

Pizza(int size, boolean cheese, boolean pepperoni, boolean bacon) { ... }

/\*It will go worse if we add more parameters\*/

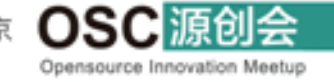

典

北

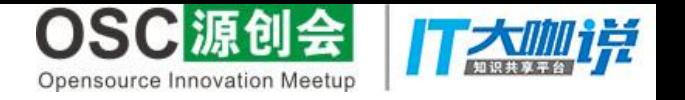

#### Builder pattern works, but …

Pizza pizza = new Pizza.Builder(12) .cheese(true) .pepperoni(true) .bacon(true) .build(); /\* But we need to write the code of Builder

manually \*/

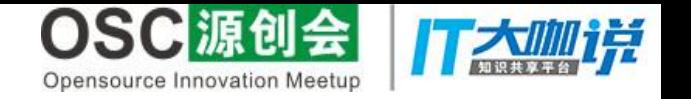

# Kotlin's default arguments

//declaration

class KotlinPizza (size: Int, cheese: Boolean = false, pepperoni: Boolean = false, bacon: Boolean = false)

//example KotlinPizza $(2,$  bacon = true)

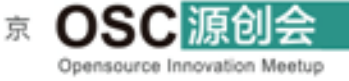

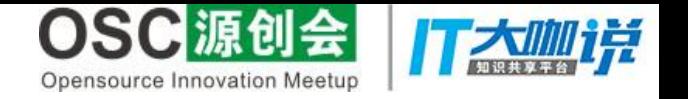

#### Lots of Mutables due to Java

- We have written lots of mutable (local) variables
- The collections are mutable by default
- Mutable states would cause lots of potential problems.

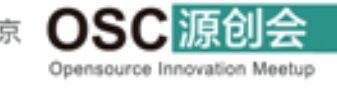

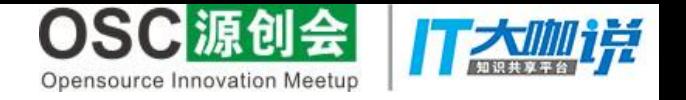

#### Mutable local variables

Public void someAction(Book book) {

String name;

```
if (book != null &book.getName() != null {
```

```
 name = book.getName();
```

```
 } else {
```
}

}

```
 name = "Not Found";
```
other code here

//name would be reassigned by accident

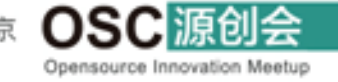

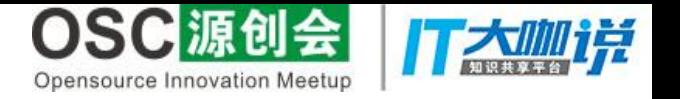

#### Read-only variables in Kotlin

```
fun someAction(book: Book?){
  val name = if (book?name != null) {
    book.name
   } else {
     "Not Found"
   }
  //some other code here
    //Any reassignment will cause compile-time errors
}
/Val means read-only;var means mutable and readable
This also goes for when,try-catch
*/
```
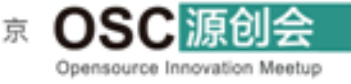

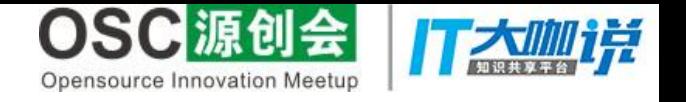

#### Collections in Kotlin

val list1 = listOf<String>() //read-only val list2 = mutableListOf<String>() //mutable val list3 = arrayListOf<String>() //mutable

val map1 = mapOf<String, String>() //read-only val map2 = hashMapOf<String, String>() //mutable val map3 = mutableMapOf<String, String>()//mutable

```
val set1 = setOf<String>() //read-only
val set2 = mutableSetOf<String>() //mutable
val set3 = hashSetOf<String>() //mutable
```
/\*Use the read-only version when possible \*/

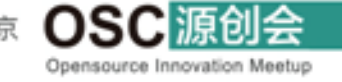

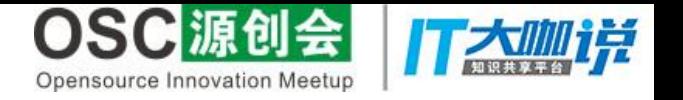

#### Heavyweight callbacks in Java

```
public class MakePizzaInJava {
  public interface OnPizzaMadeListener {
    void onPizzaMade();
 }
  public OnPizzaMadeListener listener;
```

```
private void notifyPizzaMade() {
    if (listener != null) {
       listener.onPizzaMade();
 }
```
}

}

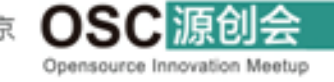

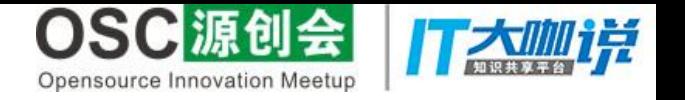

#### Lightweight callback in Kotlin

```
class MakePizzaInKotlin {
  var onPizzaMadeAction: () -> Unit)? = null
  fun notifyPizzaMade() {
     onPizzaMadeAction?.invoke()
   }
}
```
/\* Lambda, function type\*/

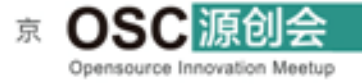

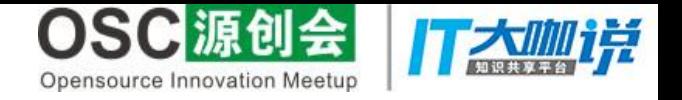

# Other cool features

- Smart cast
- Data class
- Higher order functions
- Collection Streams API
- Easy singleton implementation

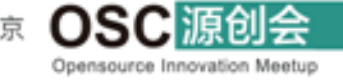

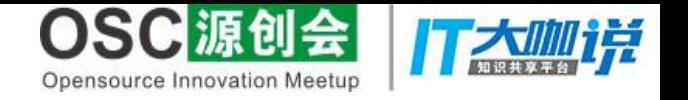

#### How to study Kotlin

- Analyze the Bytecode(javap)
- Decompile and Analyze the Java code(Kotlin IDE plugin)

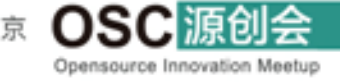

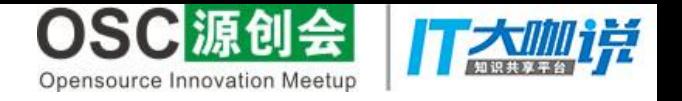

# Null Safe Code Example

#### fun testNullSafe(text: String?) { text?.hashCode()

**}** 

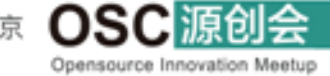

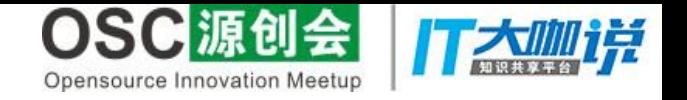

# Null safe Bytecode

public final static testNullSafe(Ljava/lang/String;)V @Lorg/jetbrains/annotations/Nullable;() // invisible, parameter 0 L0 LINENUMBER 5 L0 ALOAD 0 **DUP** IFNULL L1 // check if null INVOKEVIRTUAL java/lang/String.hashCode ()I POP GOTO L2  $\overline{1}$ POP  $\overline{2}$ … }

2

Opensource Innovation Meetup

北

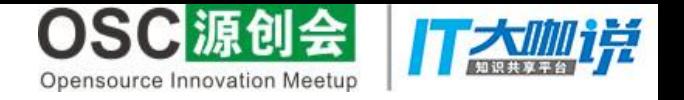

#### Decompiled Java code

```
public void testNullSafe (@Nullable String text) {
 if(text != null) {
     text.hashCode();
   }
}
```
2

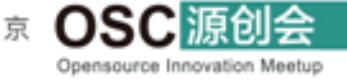

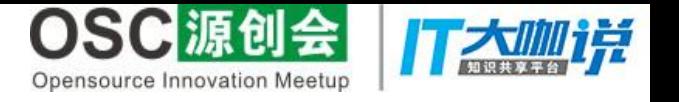

#### More features we could study

2

- Object
- Val/var
- Lambda
- Lazy initialization
- Extension methods

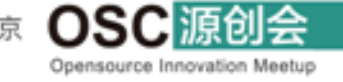

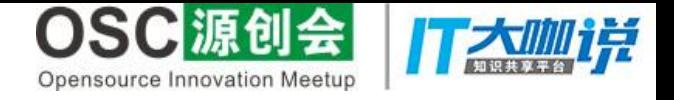

#### Thanks and Questions

2

 $\Omega$ 

年

终

盛

典

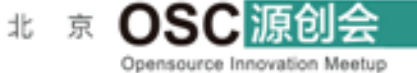